## <<Visual Basic

书名:<<Visual Basic从入门到精通>>

- 13 ISBN 9787302288480
- 10 ISBN 7302288488

出版时间:2012-9

页数:548

字数:973000

extended by PDF and the PDF

http://www.tushu007.com

## $<<$ Visual Basic $>>$

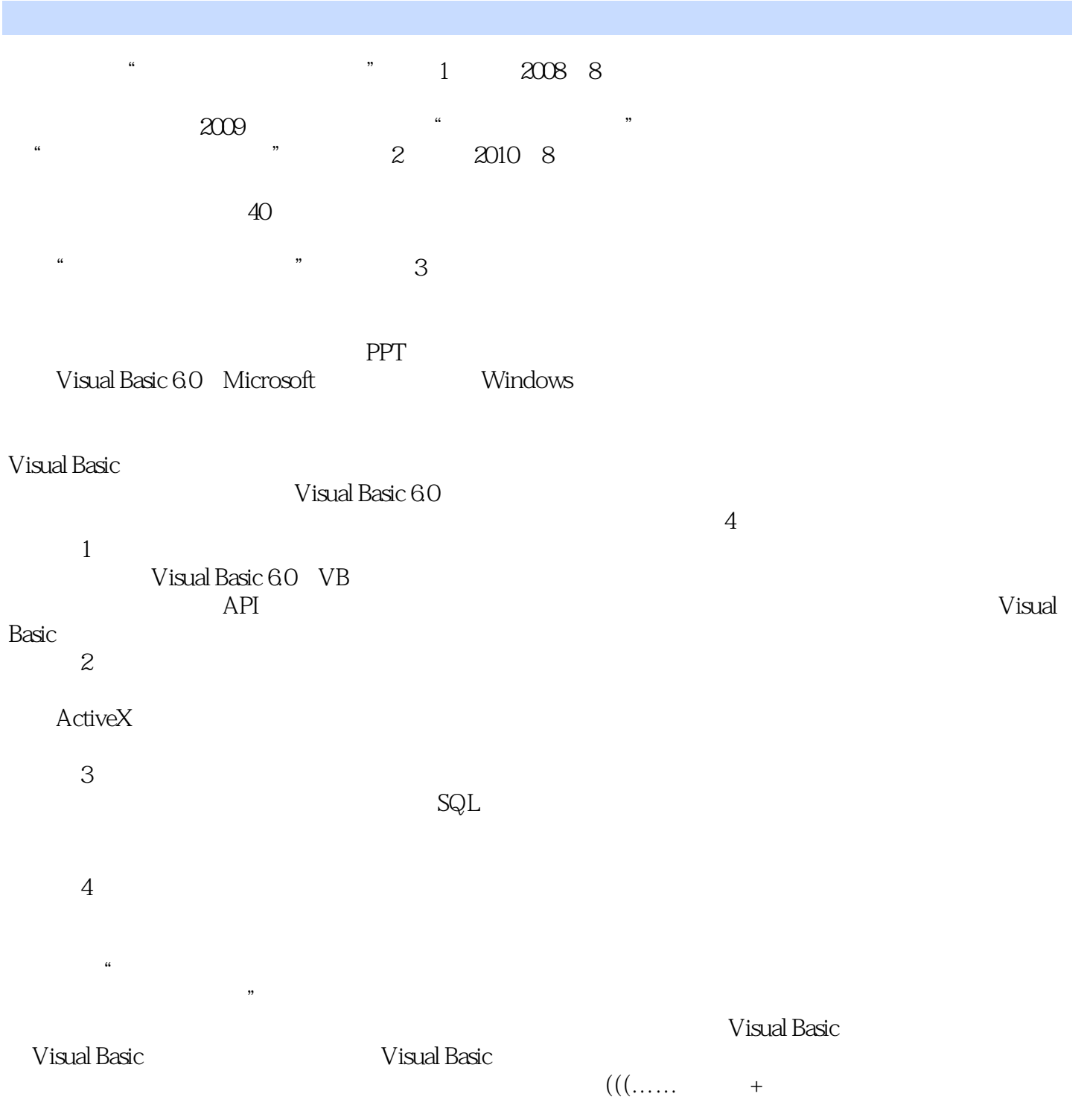

 $\alpha$ 

 $\frac{1}{\sqrt{2}}$ 

## addiscussion, tushu007.com

## $<<$ Visual Basic $>>$

 $\frac{44}{\sqrt{3}}$  ,  $\frac{44}{\sqrt{3}}$  ,  $\frac{44}{\sqrt{3}}$  ,  $\frac{44}{\sqrt{3}}$  ,  $\frac{44}{\sqrt{3}}$  ,  $\frac{44}{\sqrt{3}}$  ,  $\frac{44}{\sqrt{3}}$  ,  $\frac{44}{\sqrt{3}}$  ,  $\frac{44}{\sqrt{3}}$  ,  $\frac{44}{\sqrt{3}}$  ,  $\frac{44}{\sqrt{3}}$  ,  $\frac{44}{\sqrt{3}}$  ,  $\frac{44}{\sqrt{3}}$  ,  $\frac{44}{\sqrt{3}}$ 

 $\alpha$ 

 $\mu$  +  $\mu$  +  $\mu$  $QQ \t\t 10$  $\check{V}$  Visual Basic

 $\frac{a}{\sqrt{2}}$ 

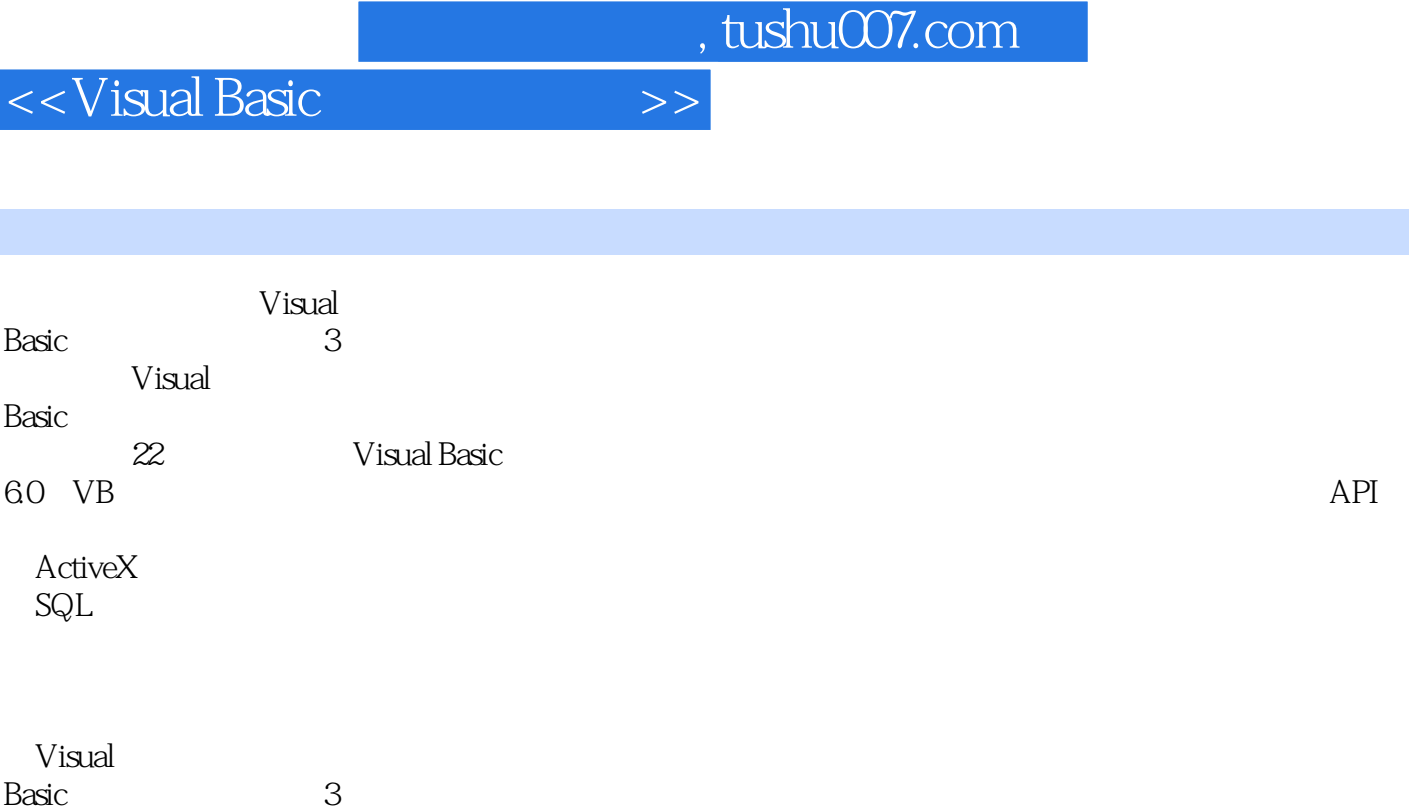

 $<<$ Visual Basic  $>>$ 

 $1$  $2<sub>1</sub>$  $3<sub>1</sub>$ 

第4篇 项目实战

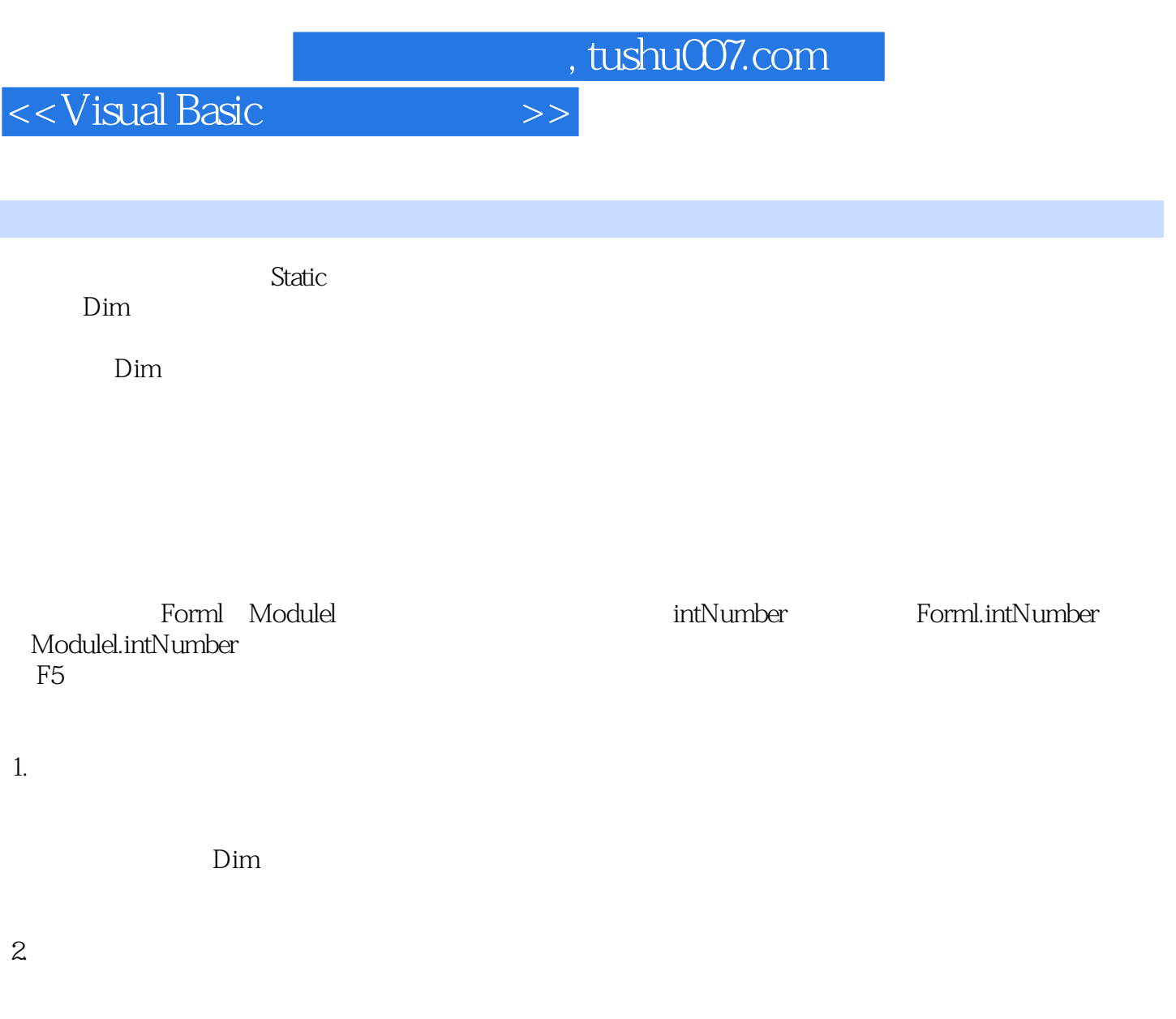

![](_page_5_Picture_47.jpeg)

<<Visual Basic

![](_page_7_Picture_0.jpeg)

本站所提供下载的PDF图书仅提供预览和简介,请支持正版图书。

更多资源请访问:http://www.tushu007.com